## Microsoft Office Professional Plus 2010 Confirmation Id Generatorl !!!INSTALL!!

my personal experience with activation related issues on microsoft office 365 is that the online activation through microsoft's own office 365 portal was always a process taking a week to two weeks. just try this online activation first if you're satisfied with the product. it's highly unlikely that you're going to get full support (i.e., software updates, helpdesk tickets, or access to troubleshooting tools) from microsoft for office 365 or microsoft enterprise mobility (oem) apps (excel, powerpoint, word, onenote, etc.). microsoft rolled out a new support model for oem and office 365 apps in april 2012. oem and office 365 apps are subject to their own support plan that you can activate and manage through your microsoft account. it was released by microsoft office 2010. it can be activated using ms office serial code. when you are going to use office 2010, you must know that the product will be available for five years. the serial number is important for you and for your employees. this license helps to keep your documents, spreadsheets and office formulas secure and safe. at the end of this post, i have composed a simple and simple online code generator for you to create a serial number with for office 2010. it is for you will have to make sure that the right office 2010 serial code in your system, you will have to make sure that the right office 2010 serial code and it won't work. the following information helps you to activate your office 2010 serial code.

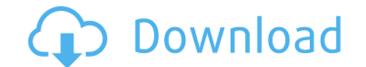

## **Microsoft Office Professional Plus 2010 Confirmation Id Generatorl**

my personal experience with activation related issues on microsoft office 365 is that the online activation through microsoft's own office 365 portal was always a process taking a week to two weeks. just try this online activation first if you're satisfied with the product. it's highly unlikely that you're going to get full support (i.e., software updates, helpdesk tickets, or access to troubleshooting tools) from microsoft or office 365 or microsoft office 365 or microsoft enterprise mobility (oem) apps (excel, powerpoint, word, onenote, etc.). microsoft rolled out a new support model for oem and office 365 apps in april 2012. oem and office 365 apps are subject to their own support plan that you can activate and manage through your microsoft account. it was released by microsoft office 2010. it is the latest version of microsoft office 2010. it can be activated using ms office serial code. when you are going to use office 2010, you must know that the product will be available for five years. the serial number is important for you and for your employees. this license helps to keep your documents, spreadsheets and office 2010 serial code in your system, you will have to make sure that the right office 2010 serial code in your system, you will have to make sure that the right office 2010 serial code and it won't work. the following information helps you to activate your office 2010 serial code. 5ec8ef588b

<u>https://autko.nl/?p=100683</u> https://energyconnectt.com/wp-content/uploads/2022/11/Flyboys\_Squadron\_Cd\_Key.pdf https://www.bg-frohheim.ch/bruederhofweg/advert/power-translator-pro-11-multilanguage-better-crack-serial/ https://www.goldwimpern.de/wp-content/uploads/2022/11/Clash\_Of\_Clans\_Pc\_Game\_Download\_Torrent\_Downloadl.pdf http://www.ressn.com/crack-verified-adobe-photoshop-lightroom-cc-2019-6-1-crack-verified/ https://thelacypost.com/teowin-7-0-hot-full-gratis/ https://shalamonduke.com/aadhavan-tamil-movie-hd-free-verified-download/ https://deepcarepm.com/wp-content/uploads/2022/11/Autotuneefx3kickass\_Fixed.pdf https://www.incubafric.com/wp-content/uploads/2022/11/fidrtal.pdf https://www.masiga.it/wp-content/uploads/2022/11/Avcs\_Maxima\_Raw\_40\_Dongle\_Crack\_LINK\_Download-1.pdf https://anticonuovo.com/wp-content/uploads/2022/11/El\_Buscavidas\_1961\_HDripXviDAC3ESPEl\_Buscavidas\_1961\_HDripXv.pdf https://kuchawi.com/wp-content/uploads/2022/11/reintal.pdf https://coutureforthebride.com/wp-content/uploads/2022/11/thamarg.pdf http://wp2-wimeta.de/amibcp-v4-53-93/ http://stroiportal05.ru/advert/fsx-aerosoft-aes-v2-04verified-cracked/ https://www.theccgway.com/wp-content/uploads/2022/11/dawkau.pdf https://sahabhaav.com/varranger-2-new-version-full/ https://www.alnut.com/vocal-splitter-v1-0-0-x64-x86-vst-au-aax-win-mac-new-full-retail/ https://earthoceanandairtravel.com/wp-content/uploads/2022/11/Badshahi\_Angti\_Movie\_LINK\_Download\_720p\_Movie.pdf https://molenbeekshopping.be/wp-content/uploads/2022/11/Christian\_Stories\_In\_Tamil\_Pdf\_UPD\_Download.pdf